# CS 3330 Introduction Daniel and Charles

# lecturers

• Charles and I will be splitting lectures same(ish) lecture in each section

# Grading

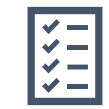

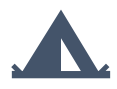

Take Home Quizzes: 10% (10% dropped)

Midterms (2): 30%

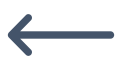

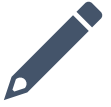

Final Exam (cumulative): 20% Homework + Labs: 40%

# late policy

- ❑ exceptional circumstance? contact us.
- ❑ otherwise, for homework only:
	- $\Box$  -10% 0 to 48 hours late
	- $\Box$  -15% 48 to 72 hours late
	- $\Box$  -100% otherwise
- ❑ late quizzes, labs: **no** we release answers talk to us if illness, etc.

## Coursework

#### $\Box$  quizzes — pre/post week of lecture ❑ you will need to read

- $\Box$  labs grading: did you make reasonable progress? ❑ collaboration permitted
- $\Box$  homework assignments introduced by lab (mostly)
	- $\Box$  due at 9am on the next lab day (mostly) complete individually
- exams multiple choice/short answer  $-2 +$  final

#### Collaboration Policy

• You are encouraged to discuss homework and final project assignments with other students in the class, as long as the following rules are followed:

# Collaboration **Policy**

You can't view other peoples code. That includes pseudo code.

You can discuss the assignment generally.

Sharing code in labs is allowed

# Attendance?

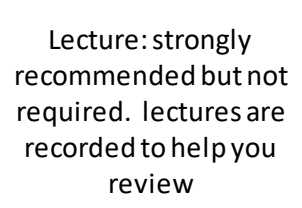

Lab: electronic, remotepossible submission, usually.

#### lecture/lab/HW synchronization

labs/HWs not quite synchronized with **lectures** 

main problem: want to cover material **before you need it** in lab/HW

## Quizzes?

- linked off course website (First quiz, due 11 of September)
- pre-quiz, on reading released by Saturday evening, due Tuesdays, 12:15 PM (Which is just before lecture)
- post-quiz, on lecture topics released Thursday evening, due following Saturday, 11:59 PM
- each quiz 90 minute time limit (+ adjustments if SDAC says) lowest 10% (approx. 2 quizzes) will be dropped (Quizzes are multiple choice and normally about 5 questions)

# TAs/Office Hours

- Office hours will be posted on the calendar on the website
- Still discussion hours with TAs.
- Office hours will start next week.

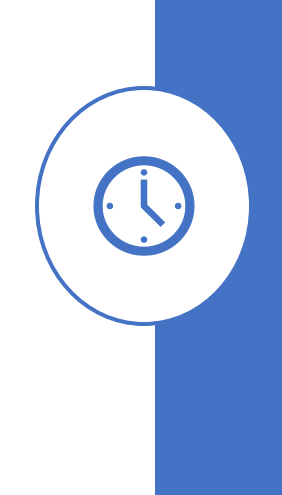

## Your TODO list

- ❑ Quizzes!
	- ❑ post-quiz after Thursday lecture pre-quiz before Tuesday lecture

- ❑ lab account and/or C environment working  $\Box$  lab accounts should happen by this weekend
- ❑ before lab next week

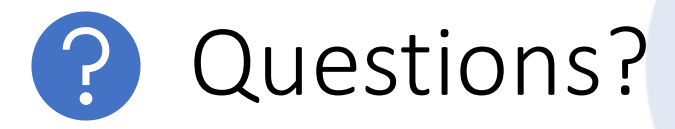

# Let's Build a simple machine

# How will store information in our machine?

# Everything is bits

- Each bit is 0 or 1
- Why bits? Electronic Implementation
	- Reliably transmitted on noisy and inaccurate wires

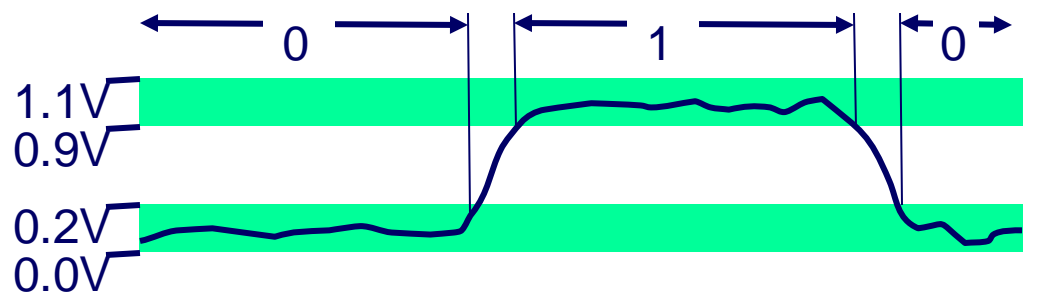

# There are different ways to represent bits

# Encoding Byte Values

- Byte = 8 bits
	- Binary 000000002 to 1111111112
	- Decimal: 010 to 25510
	- Hexadecimal 0016 to FF16
		- Base 16 number representation
		- Use characters '0' to '9' and 'A' to 'F'
		- Write FA1D37B<sup>16</sup> in C as
			- 0xFA1D37B
			- 0xfa1d37b

## $Q: 0x605C + 0x5 = 0x606$

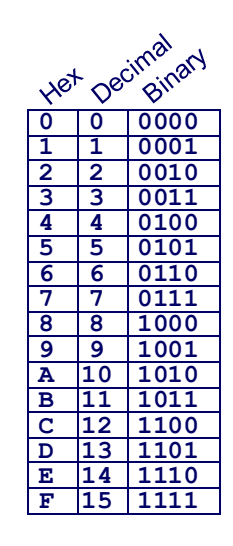

# Boolean Algebra

- Developed by George Boole in 19th Century
	- Algebraic representation of logic
		- Encode "True" as 1 and "False" as 0
		- The symbols here are how you do these operation in c

**And**

■ A&B = 1 when both A=1 and **B**=1

$$
\begin{array}{c|cc}\n8 & 0 & 1 \\
\hline\n0 & 0 & 0 \\
1 & 0 & 1\n\end{array}
$$

**Not**

 $\sim A = 1$  when  $A = 0$ 

 $\sim$  $\Omega$ 

**Or**  $\blacksquare$  A $\blacksquare$  B = 1 when either A=1 or B=1  $\Omega$ **Exclusive-Or (Xor)** ■ A<sup>^</sup>B = 1 when either A=1 or B=1, but not both

Not an I

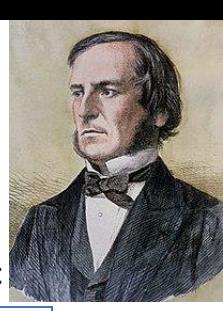

# Boolean Algebra

- Could we develop a machine that adds two one-bit numbers using any of these gates
	- Encode "True" as 1 and "False" as 0

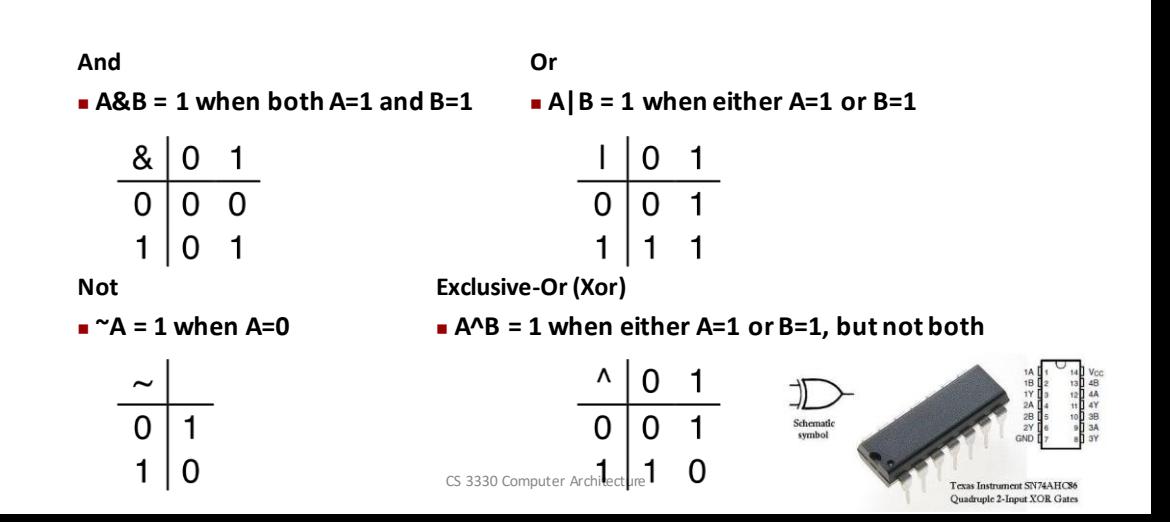

# Simple One Bit Adder (Not Quite)

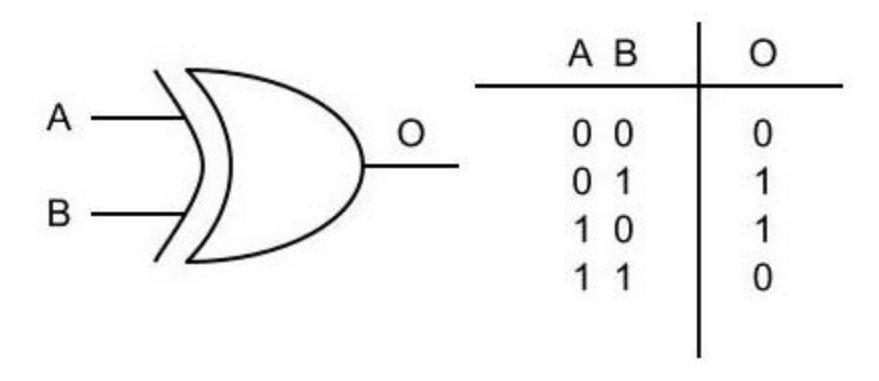

# Suppose that we had extra place to hold that last result bit what gate could we use to find it?

# Simple Half Adder (Not Quite)

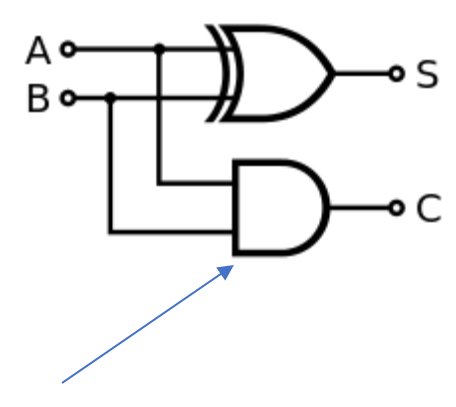

And Gate

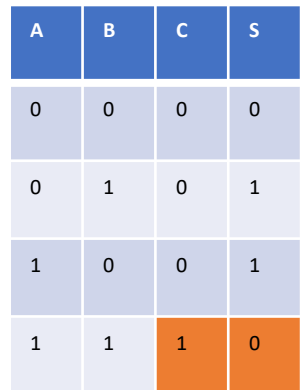

Binary for 2

# Half Adder Bread board

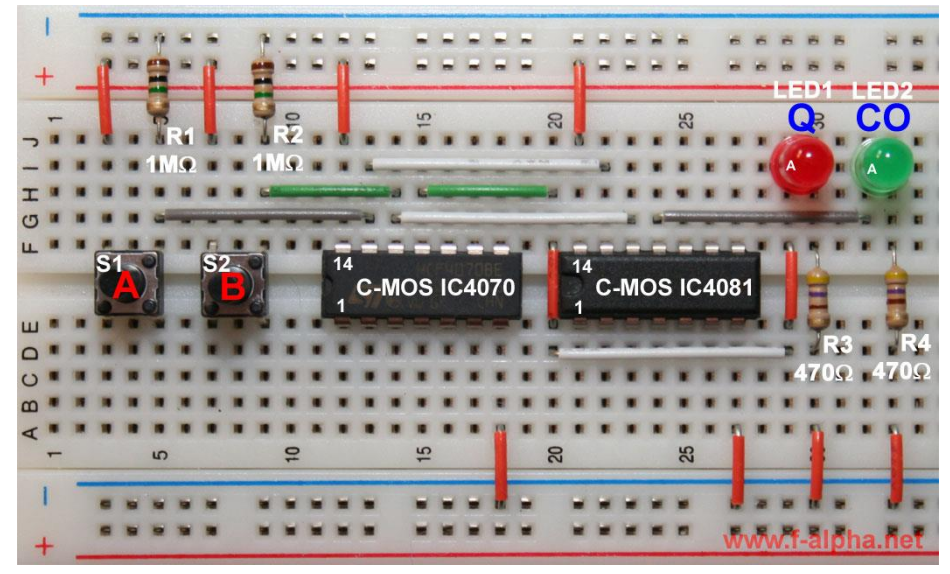

CS 3330 Computer Architecture 23

# Ripple Carry Adder

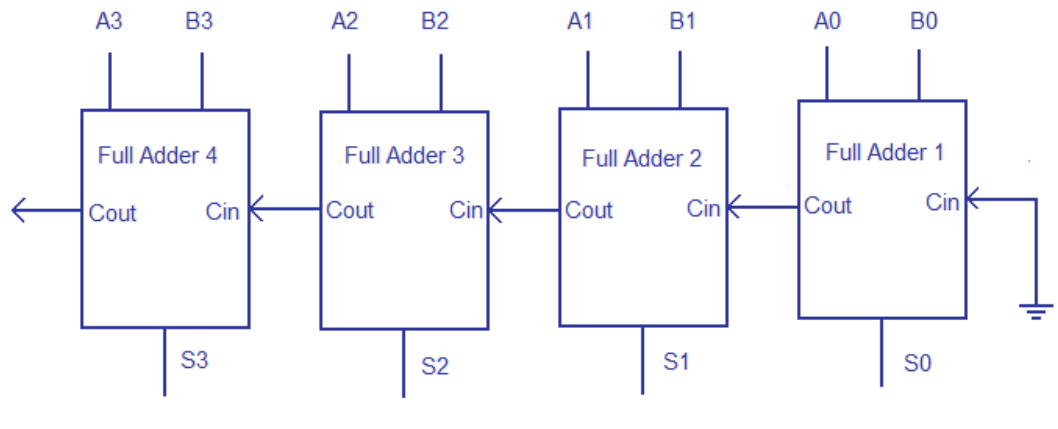

4 bit ripple carry adder

www.circuitstoday.com

http://www.circuitstoday.com/wp-content/uploads/2012/03/ripple-carryadder.png

## Now we have a machine that can add large numbers

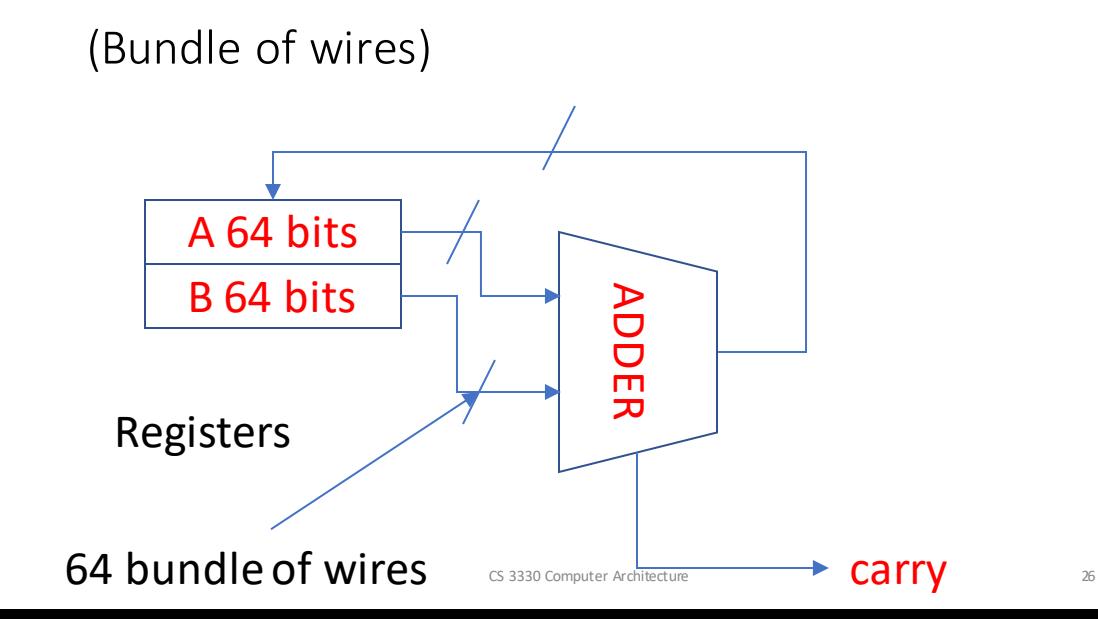

How do we program it?

# We could put one and zeros in manually

# The solution: Abstraction

Layers of abstraction

"Higher-level" language: C 
$$
x += y
$$

Assembly addq %rdi %rsi

Machine code 0010 0001

Y86 64 bit simplified

Hardware Design Language: HCLRS/ VHDL

Gates / Transistors / Wires / Registers

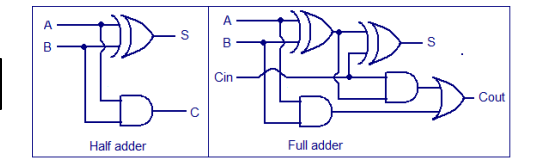

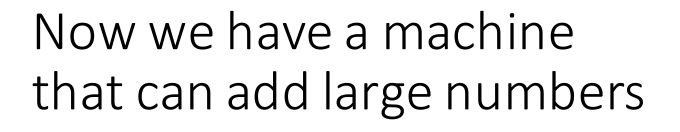

How do we program it?

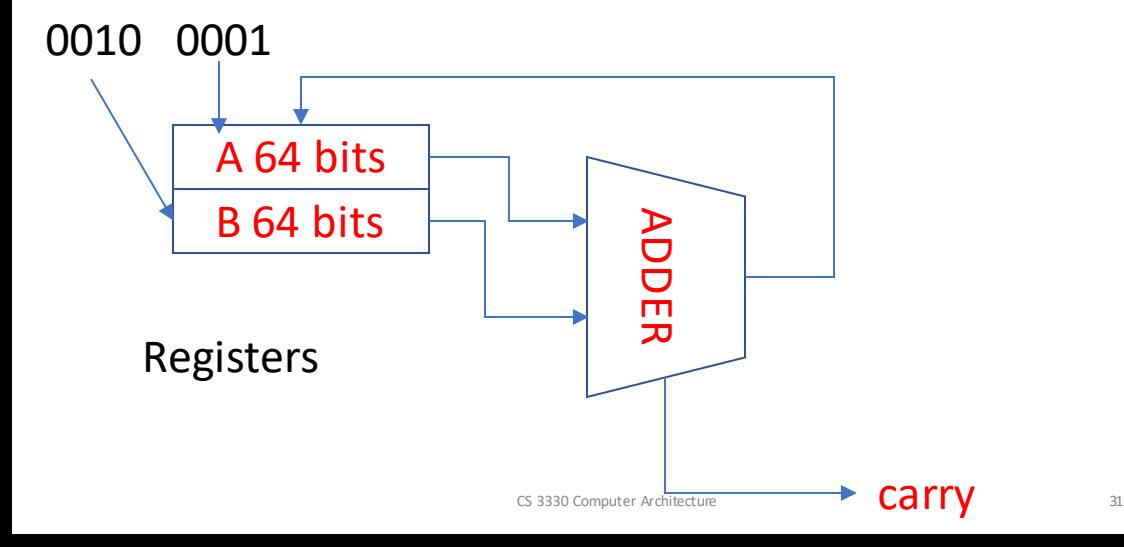

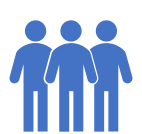

We are computer scientists why should we care about hardware?

# Why

- Understanding computer architecture will help you:
	- Write fast programs
	- And understand strange program behaviors like segmentation faults.

# Let's look at a simple example

# Memory System Performance Example

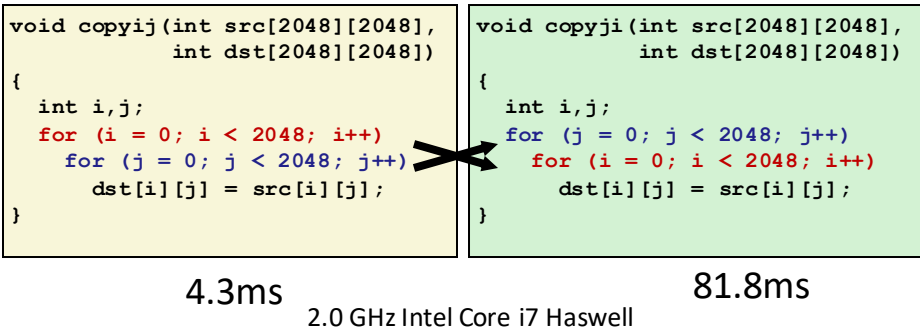

- Hierarchical memory organization
- Performance depends on access patterns
	- Including how step through multi-dimensional array

# program performance: issues

## •(Hardware) Parallelism

- How do we write program to take advantage of parrallelism
- •(Hardware) caching
	- accessing things recently accessed is faster
	- need reuse of data/code
- •(Software) (more in other classes: algorithmic efficiency) (Time and Space Complexity Big O)

# Let's start by looking at highlevel over of architecture of a system

# processors and memory

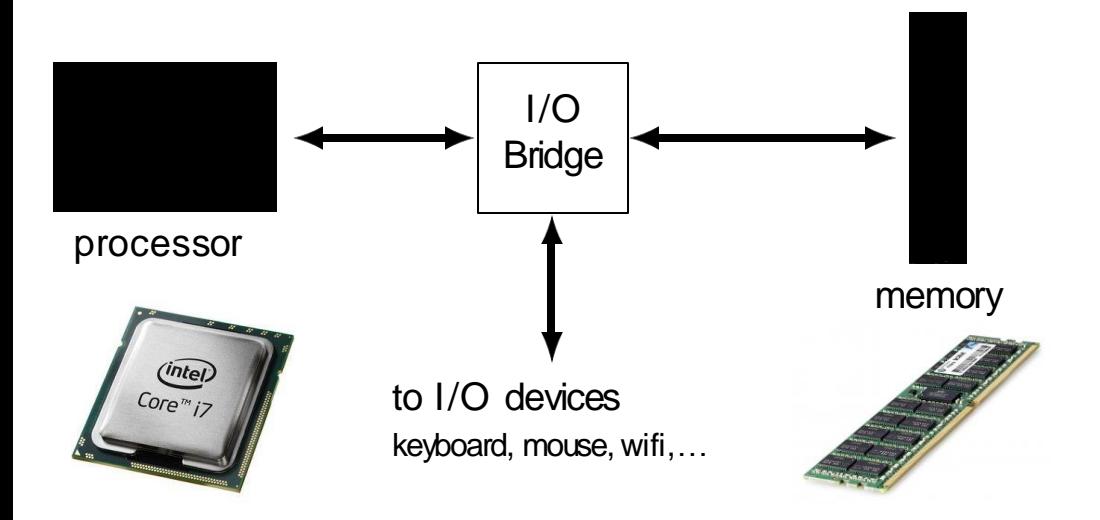

# More detail

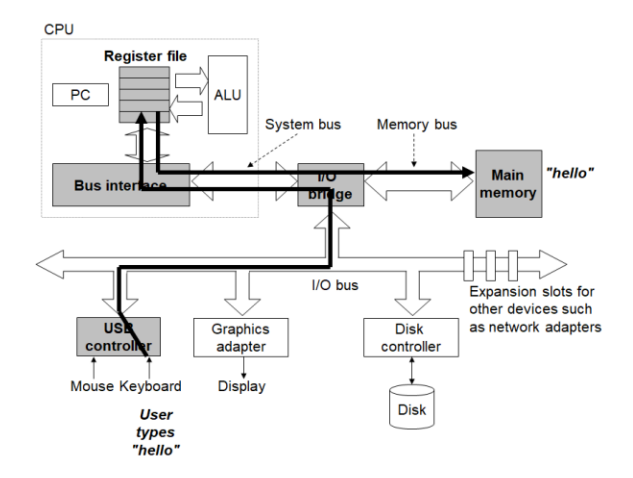

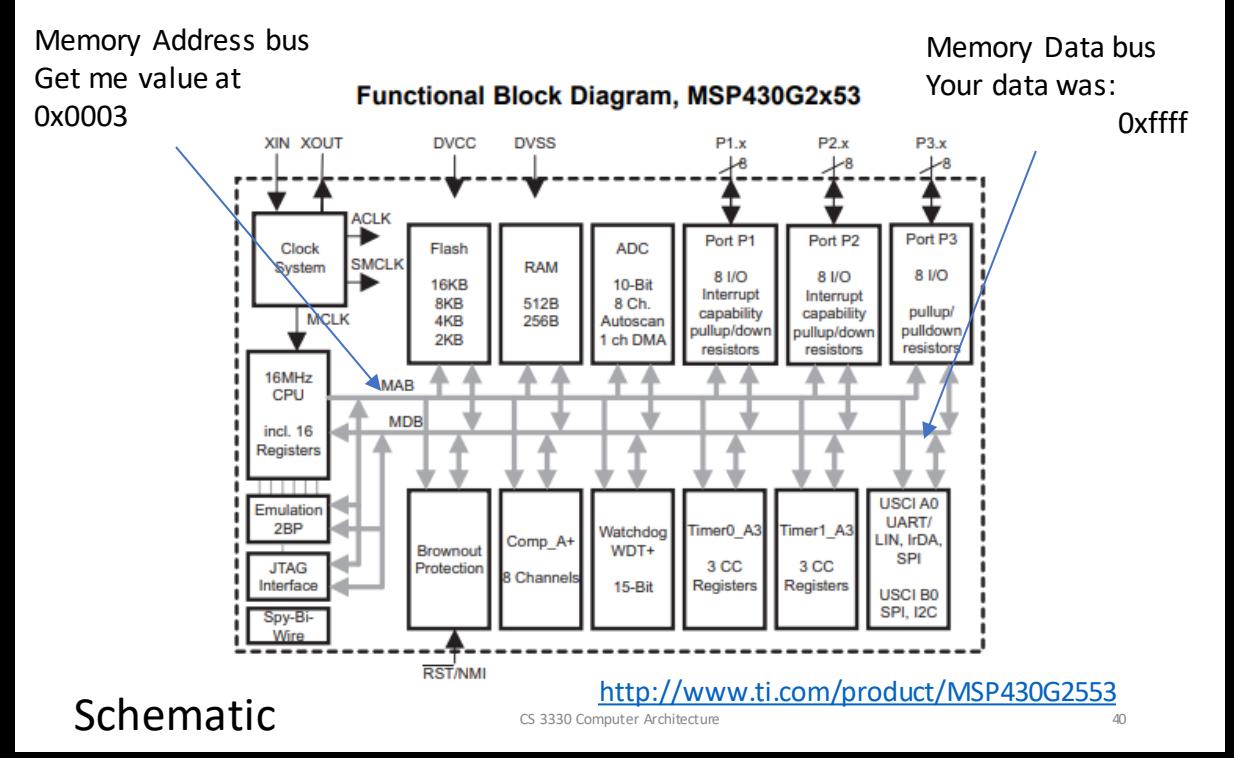

# Endianess

# Endianess

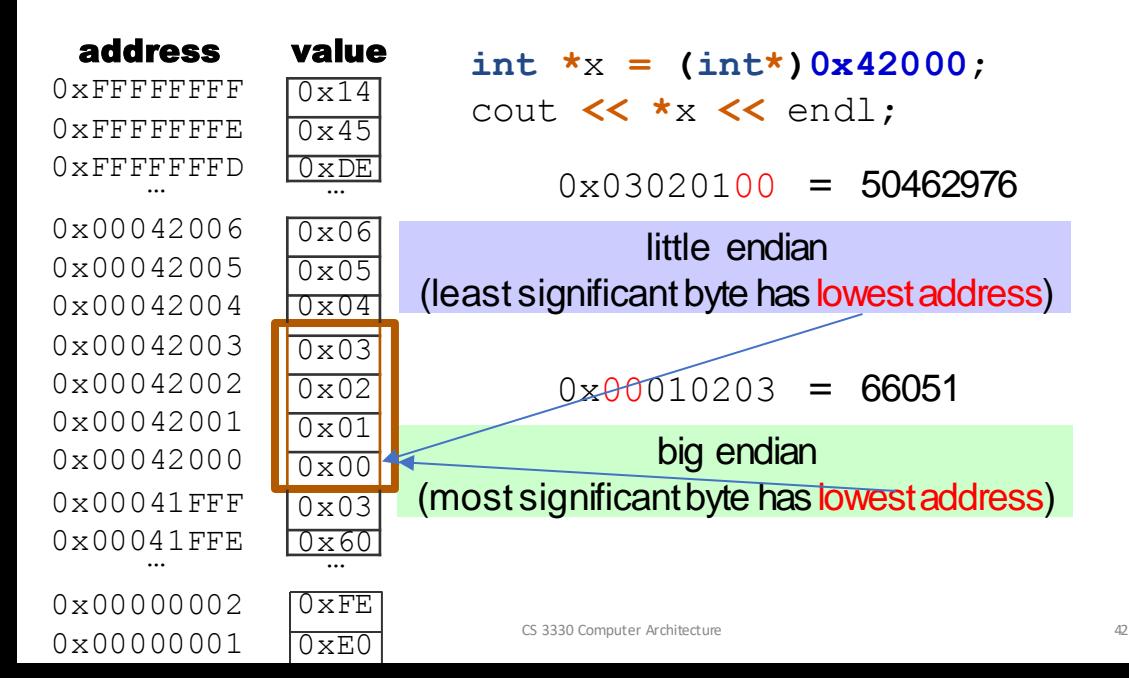

# memory

#### address

 $0 \times$ FFFFFFFF  $0 \times$ FFFFFFFF 0xFFFF … FFFD

0x00042006 0x00042005 0x00042004 0x00042003 0x00042002 0x00042001 0x00042000

0x00041FFF 0x0004 … 1FFE

0x00000002 0x00000001 0x00000000

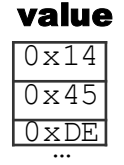

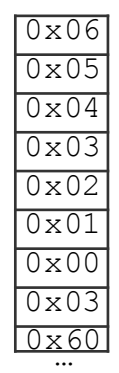

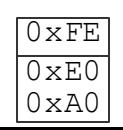

#### address

 $0 \times 00000000$ 0x00000001 0x00000002

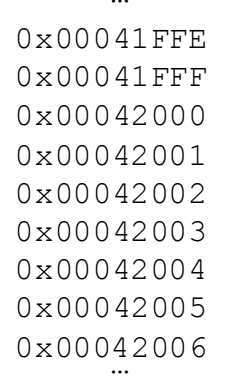

#### CS 3330 Computer  $\mathbb{C}$  and  $\mathbb{C}$   $\mathbb{C}$   $\mathbb{R}$   $\mathbb{C}$   $\mathbb{C}$   $\mathbb{C}$   $\mathbb{C}$   $\mathbb{C}$   $\mathbb{C}$   $\mathbb{C}$   $\mathbb{C}$   $\mathbb{C}$   $\mathbb{C}$   $\mathbb{C}$   $\mathbb{C}$   $\mathbb{C}$   $\mathbb{C}$   $\mathbb{C}$   $\mathbb{C}$   $\mathbb{C}$   $\mathbb{C}$   $\$  $0 \times$ FFFFFFFD  $0 \times$ FFFFFFFFF

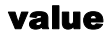

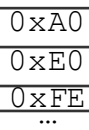

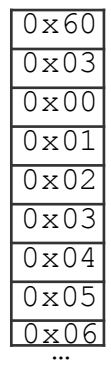

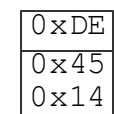

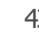

# Endianess

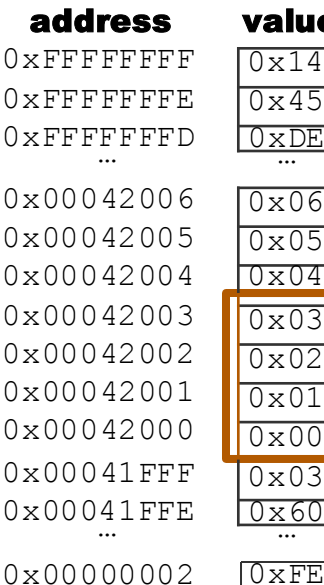

0x00000001

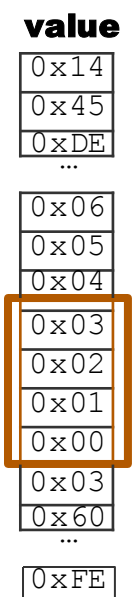

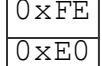

 $0 \times 03020100 = 50462976$  $0 \times 03020101 = 50462977$ 

## little endian (least significant byte has lowestaddress)

 $0 \times 0.010203 = 66051$ 

## big endian (most significant byte has lowestaddress)

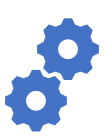

To write efficient code we also need to understand the process of going from c to machine code?

# What does the compiler Do?

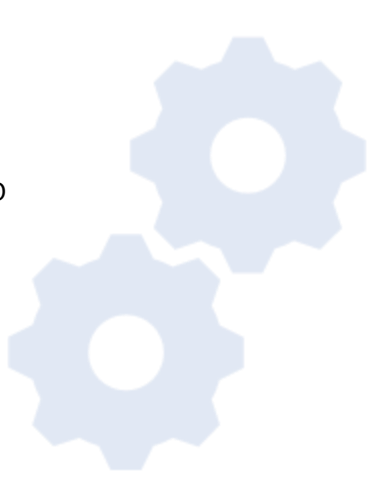

# compilation pipeline

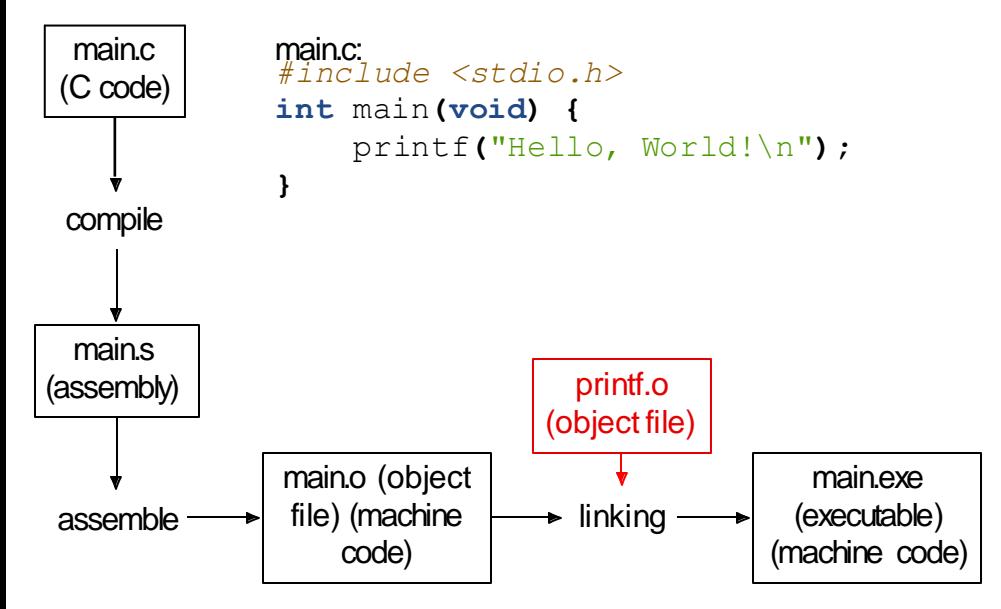

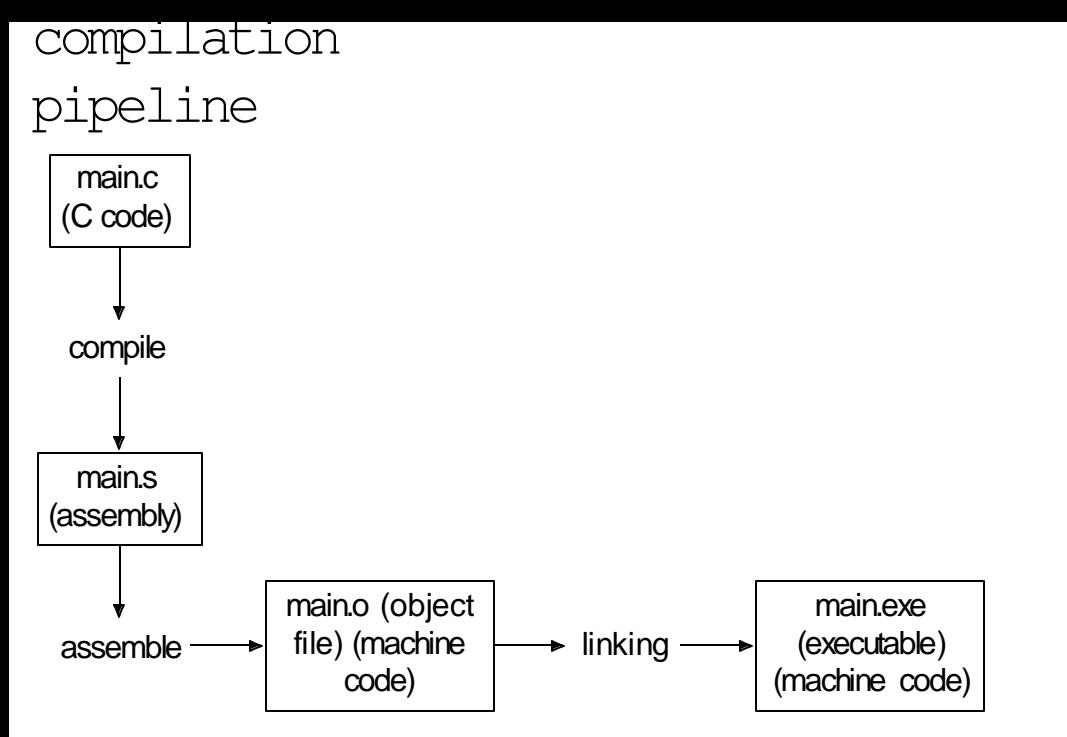

# compilation pipeline

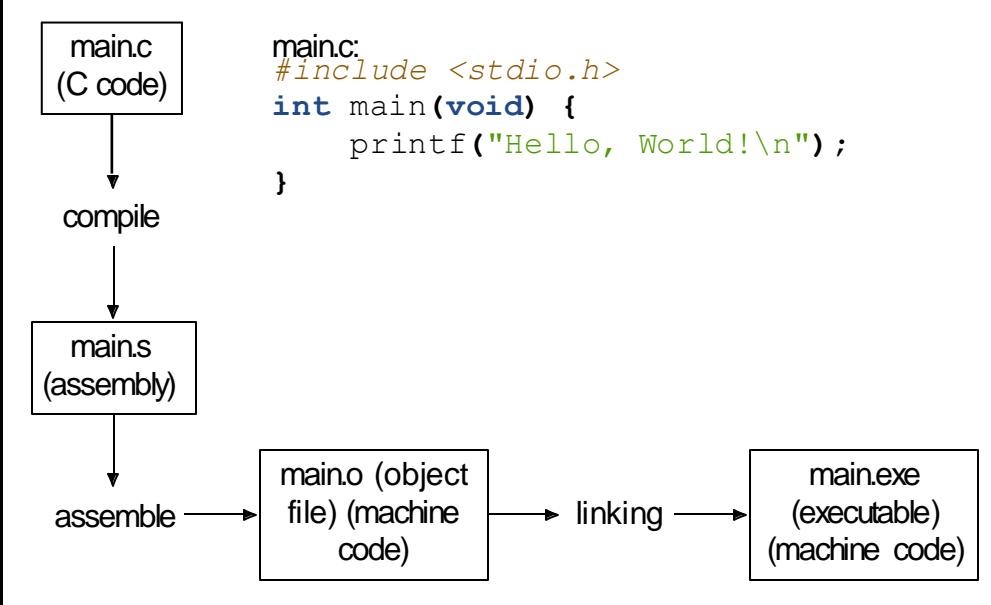

# compilation pipeline

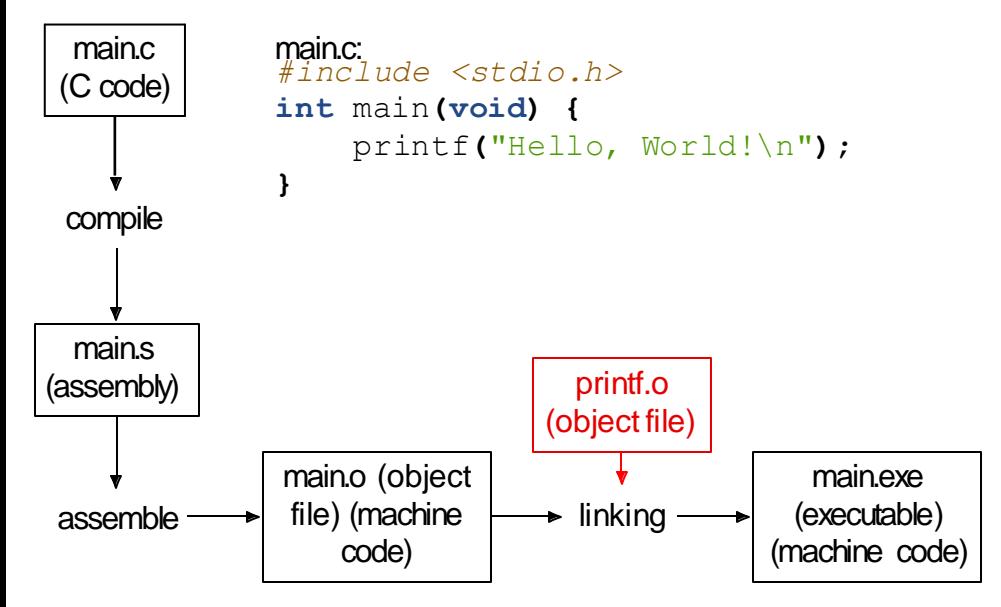

# what's in those files?

#### *#include <stdio.h>* hello.c

**int** main**(void) {**  puts**(**"Hello, World!"**); return 0;**

**}**

# what's in those files?

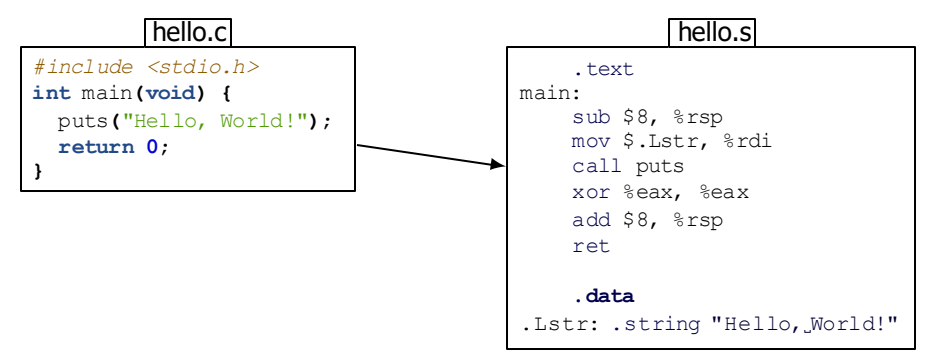

# what's in those files?

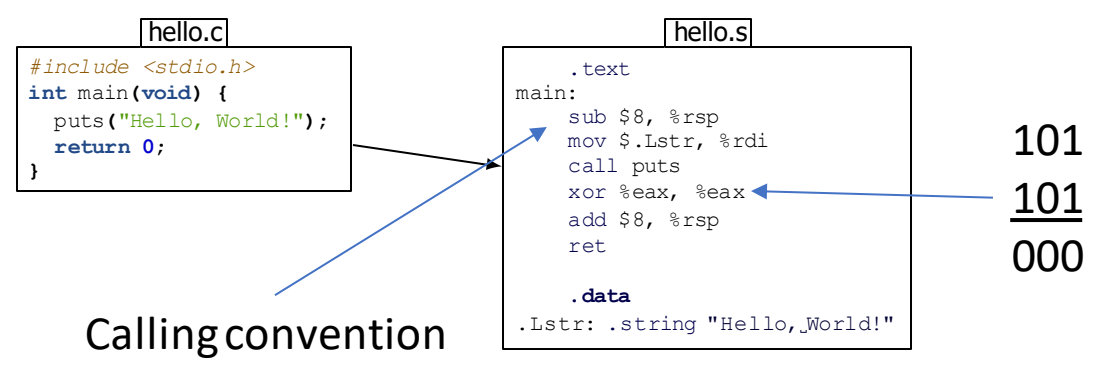

#### what's in those

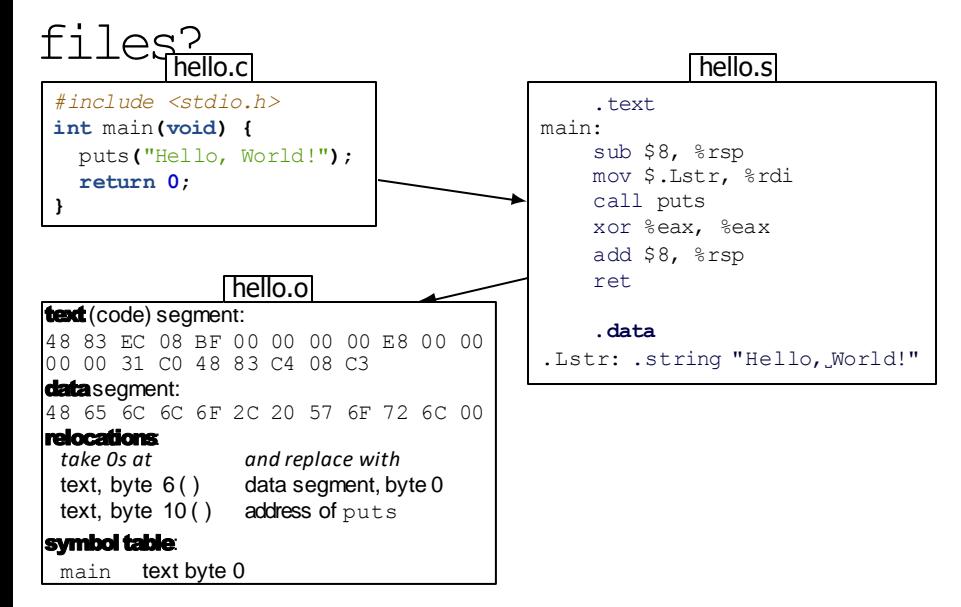

#### what's in those

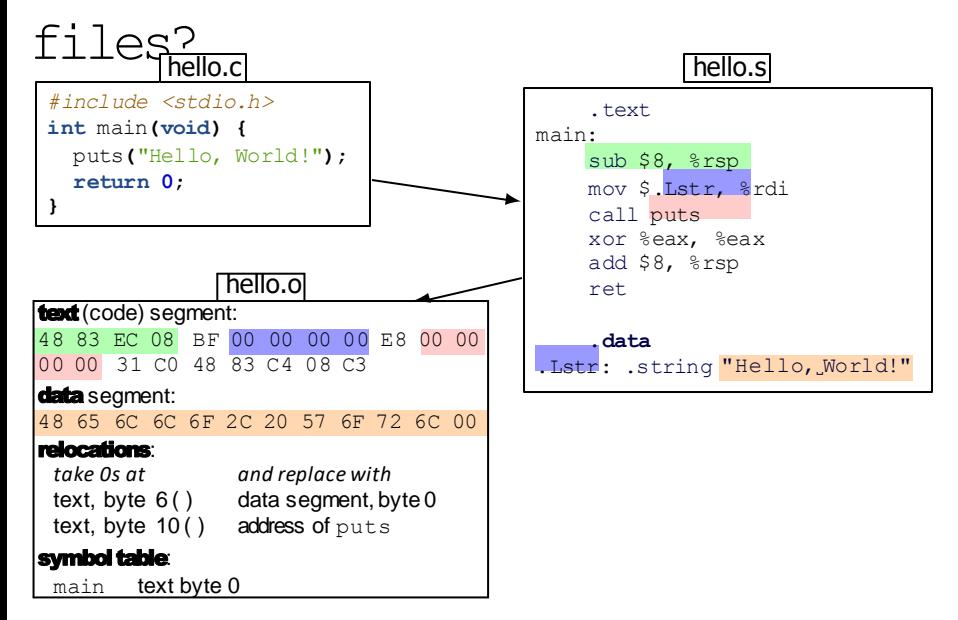

#### what's in those

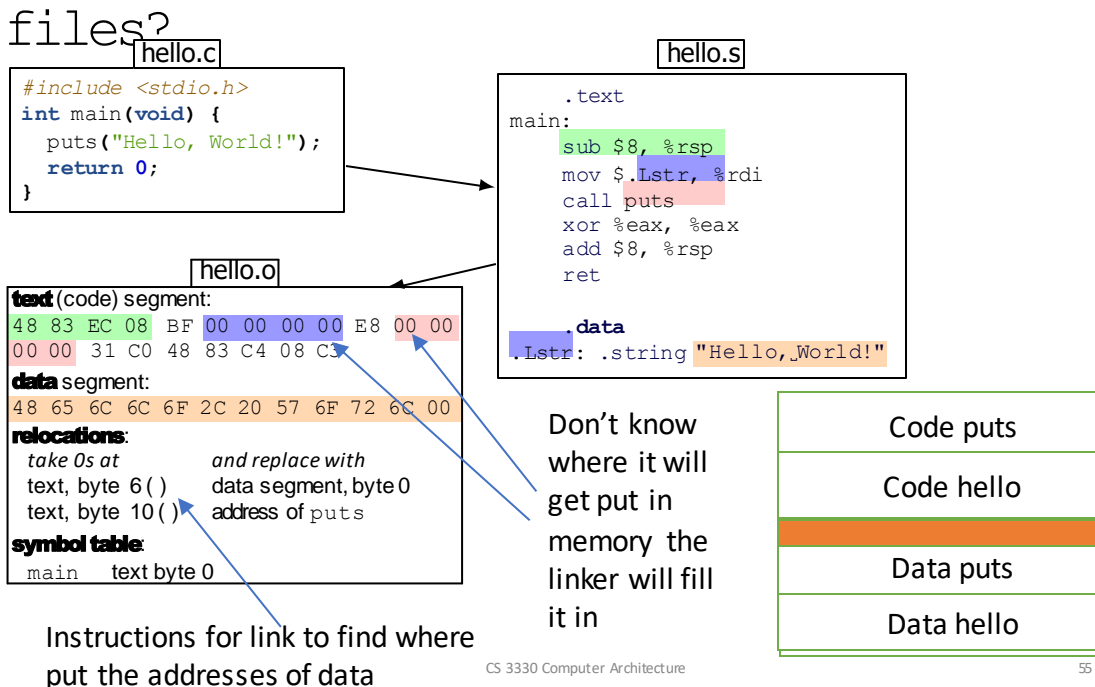

# what's in thosefiles?

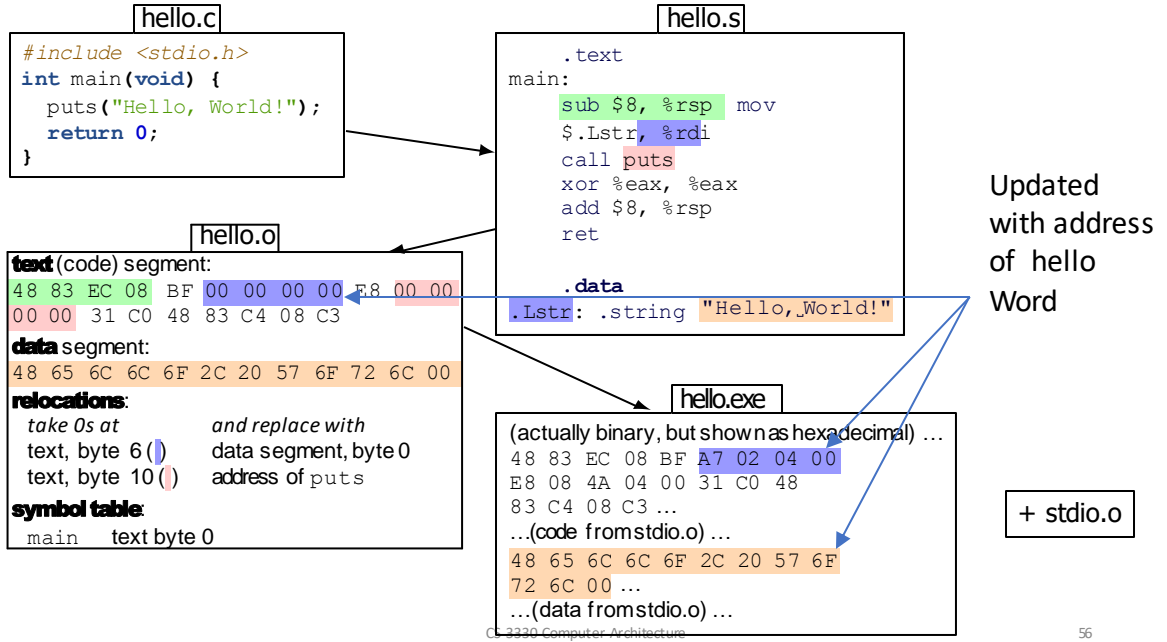

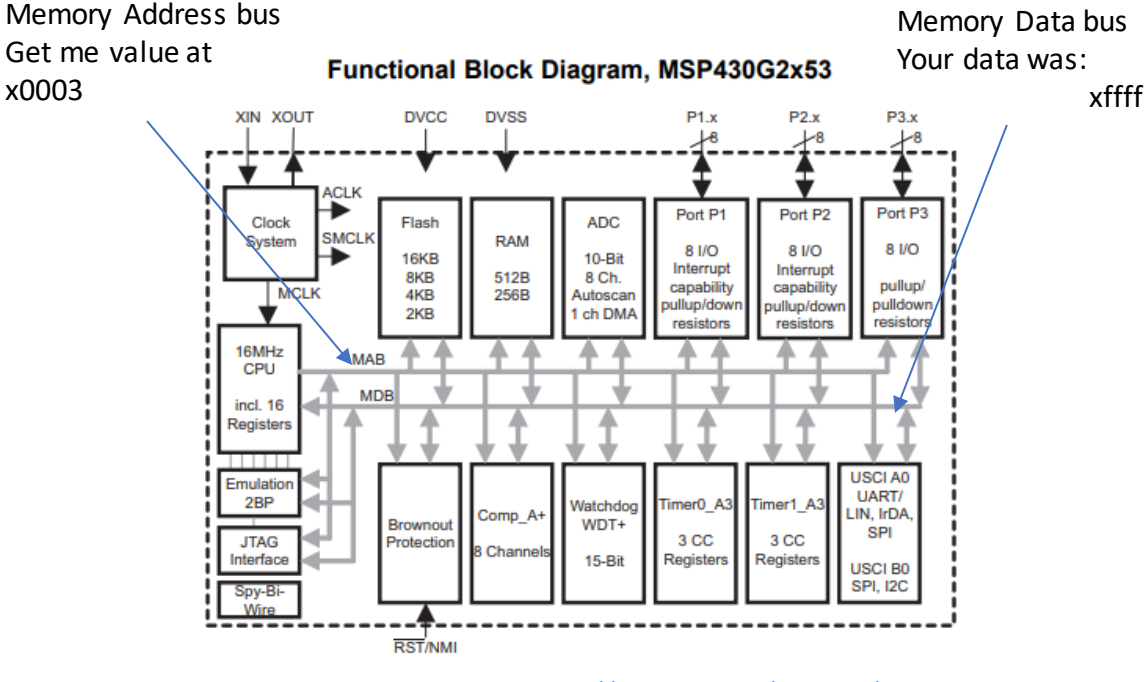

x0003

cs ззэ<mark>htttp://www.ti.com/product/MSP430G2553</mark> জ